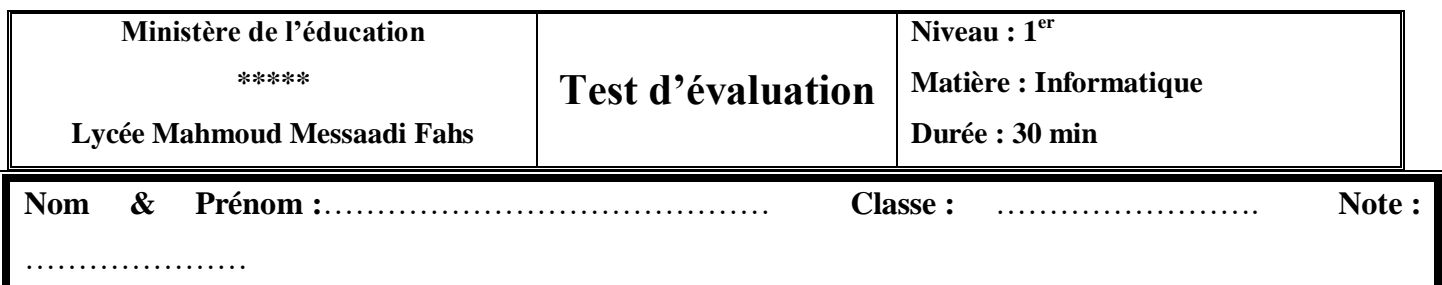

Donner le résultat des instructions suivantes

 $\triangleright$  int (2.5) …………………  $\triangleright$  int ("2.5") ……………………  $\triangleright$  int ( "150") …………………  $\geq a=$ "12"  $int (a)$  …………………  $\triangleright$  int ("a") …………………

# **Exercice 2**

Ecrire un programme Python qui permet de saisir l'âge de l'utilisateur et d'afficher sa catégorie :

Age < =3 : bébé  $3 <$ Age  $\leq 12$  : enfant 12< Age <18 : mineur Age> =18 : majeur

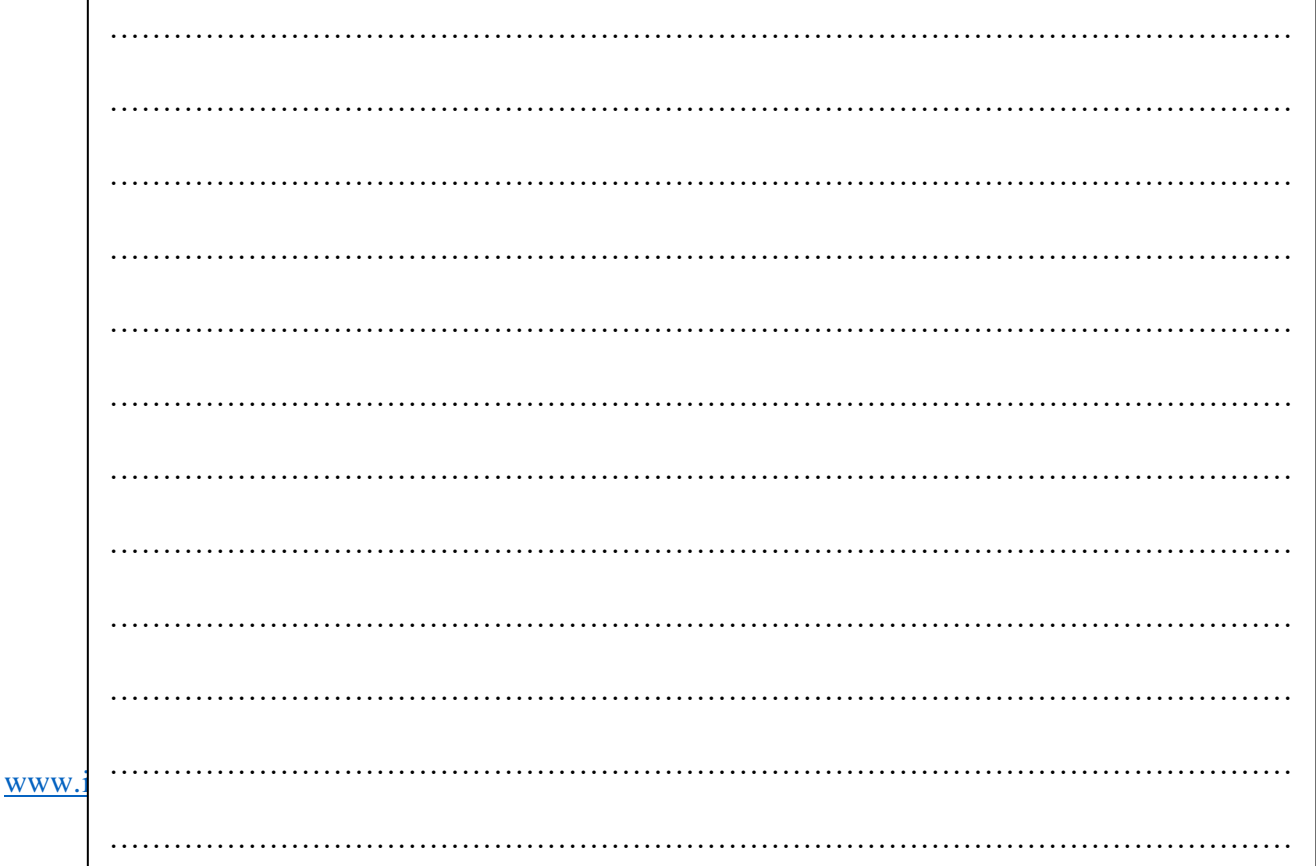

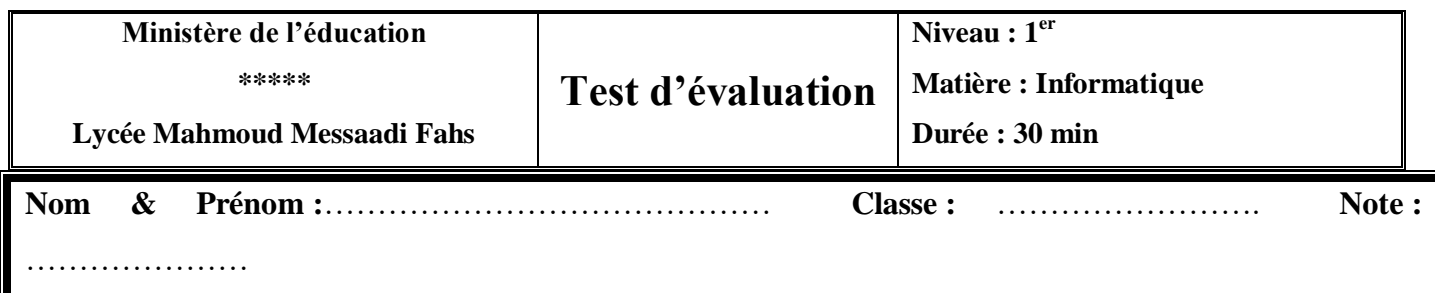

Donner le résultat des instructions suivantes

 $\geq b= 20$ print ( "b") ……………….  $\triangleright$  int ("2x5") …………………… print (15.3) ………………. print (" veuillez entrer la valeur d'un entier" ) ………………………………………….  $\triangleright$  int ("13.25") …………………

## **Exercice 2**

Ecrire un programme Python qui permet de saisir deux entiers et d'afficher la valeur absolue de leur différence.

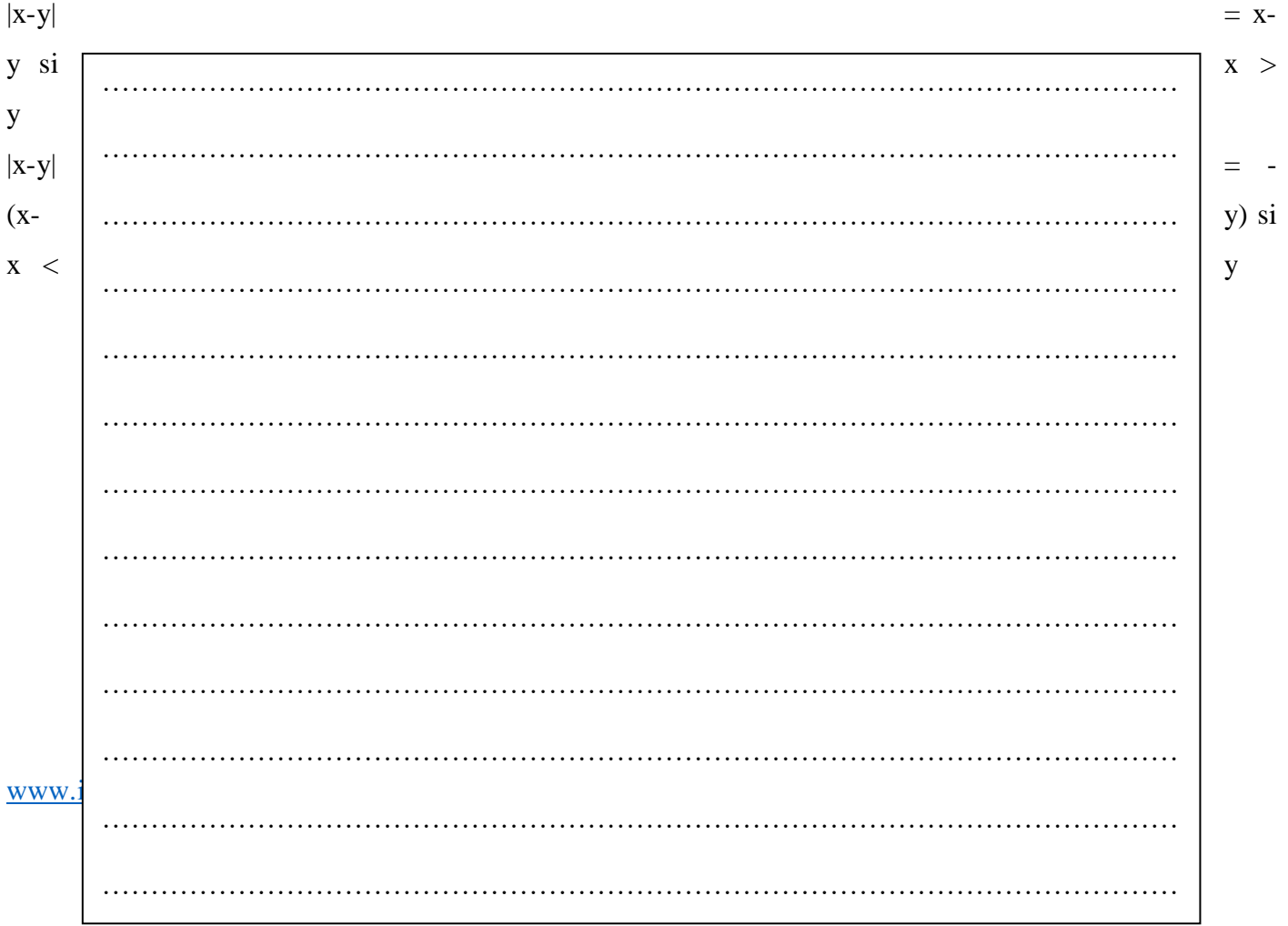

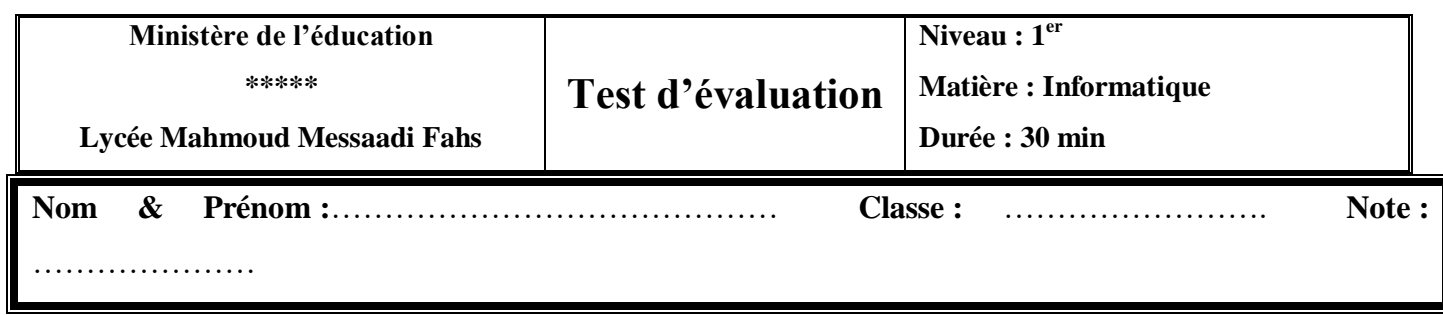

Donner le résultat des instructions suivantes

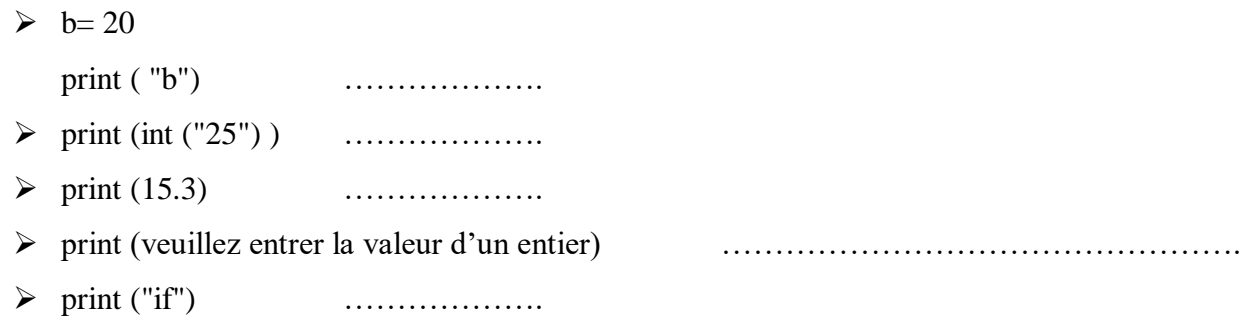

#### **Exercice 2**

Ecrire un programme Python qui permet d'afficher le jour correspondant un entier allant de 1 à 7 entré par l'utilisateur

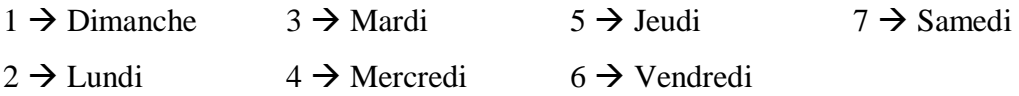

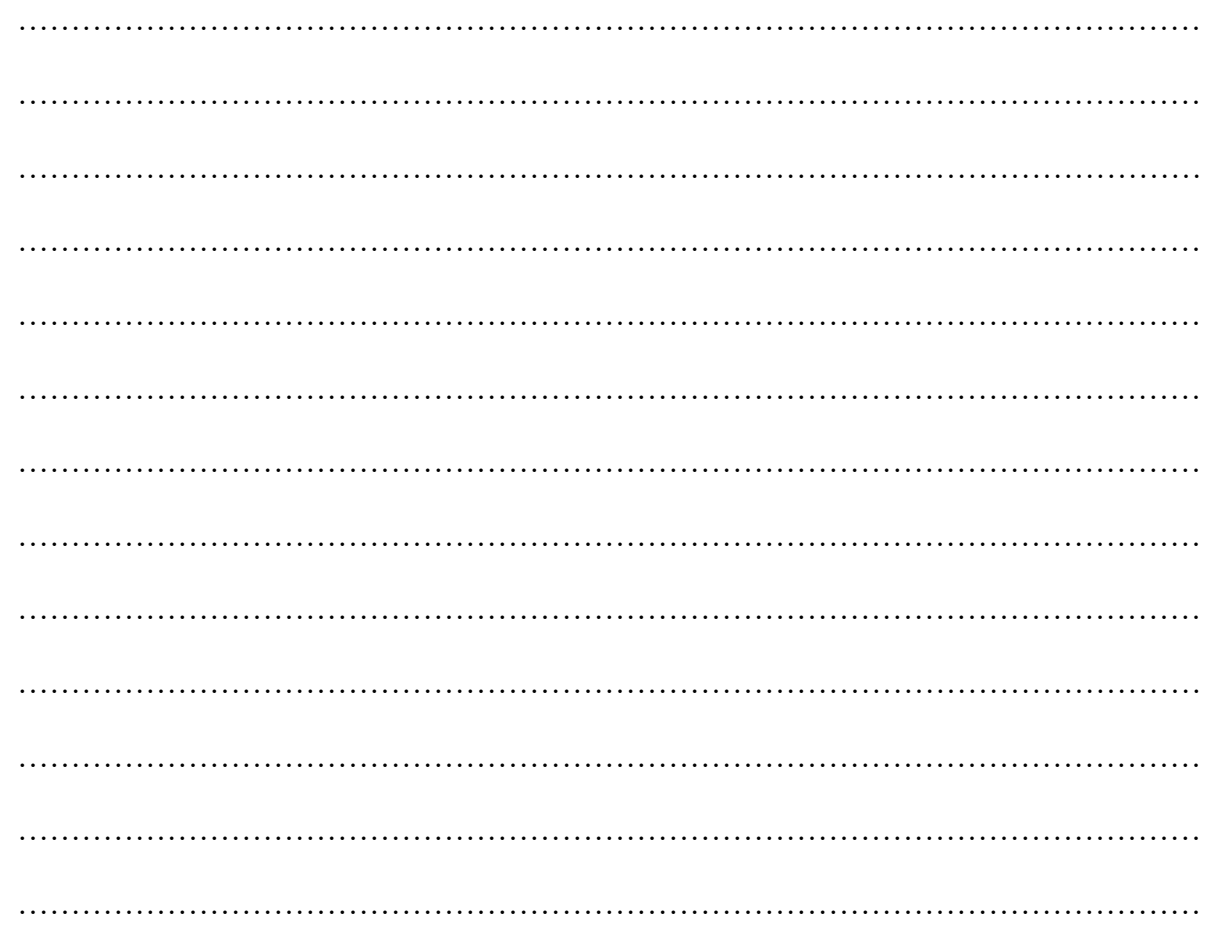

 $\overline{\mathbf{N}}$  $\overline{\mathbf{N}}$  $\mathbf i$  $\mathbf T$  $\mathbf{i}$  $\mathbf n$ V  $\mathbf e$  $\mathbf{i}$  $\mathbf e$  $\mathbf{s}$ a S  $\mathbf t$  $\mathbf{u}$  $\mathbf t$ è  $\mathbf{r}$  $\ddot{\cdot}$  $\mathbf{e}$  $\mathbf d$  $\mathbf{1}$  $\overline{\phantom{a}}$  $\epsilon$  $\mathbf d$  $\mathbf{r}$  $\mathbf{e}$  $\acute{\textbf{e}}$  $\mathbf{v}$  $\mathbf{l}$  $\mathbf{N}$  $\overline{\phantom{a}}$ a a  $\acute{\text{e}}$  $\mathbf t$  $\mathbf{l}$  $\mathbf d$  $\mathbf{i}$ è  $\mathbf{u}$  $\mathbf u$  $\mathbf c$  $\mathbf{r}$ a a e  $\mathbf t$  $\mathbf t$  $\mathbf{i}$  $\ddot{\cdot}$ 

**Nom & Prénom :**…………………………………… **Classe :** ……………………. **Note :**

…………

**Exercice 1**

Donner le résultat des instructions suivantes

 $\triangleright$  int ( 25x ) …………………  $\triangleright$  int ("2.5") …………………  $\triangleright$  int ("15") …………………  $\geq a=$ "12"  $int (a)$  …………………  $\triangleright$  int ("a") …………………

#### **Exercice 2**

Écrire un programme Python qui demande l'âge d'un enfant à l'utilisateur. Ensuite, il l'informe de sa catégorie :

- « Poussin » de 6 à 7 ans
- « Pupille » de 8 à 9 ans
- « Minime » de 10 à 11 ans
- « Cadet » après 12 ans

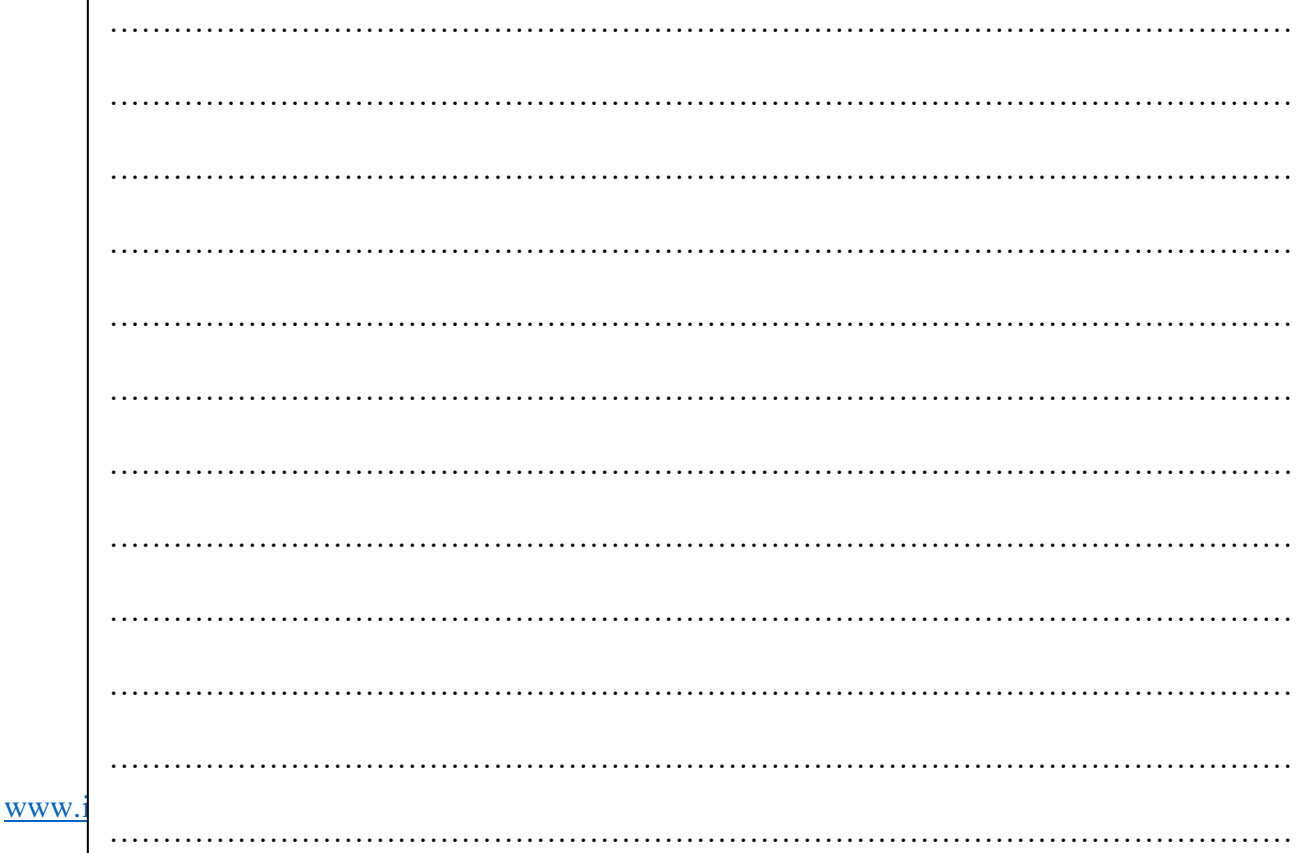

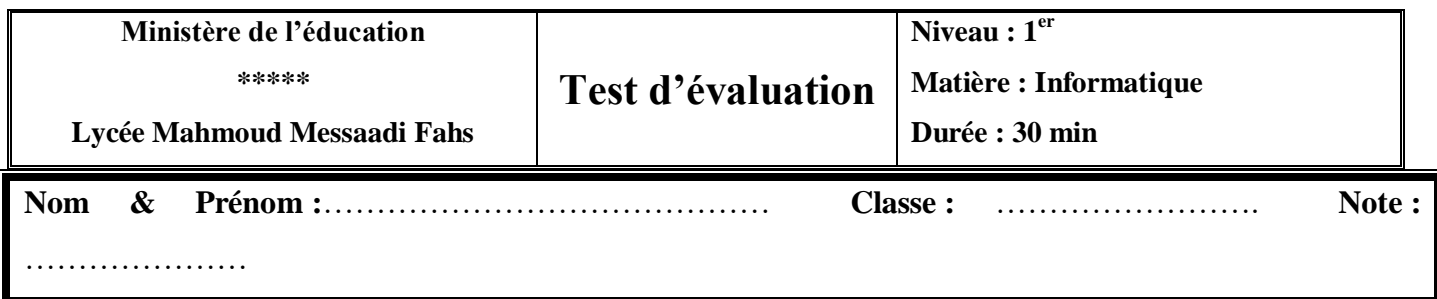

Donner le résultat des instructions suivantes

 $\geq b = 2.50$ print ( b) ……………….  $\triangleright$  int ("x25") …………………… print ("15.3") ………………. print (veuillez entrer la valeur d'un entier) …………………………………………………  $\triangleright$  int ("1.25") …………………

### **Exercice 2**

Ecrire un programme Python qui permet de saisir deux entiers et d'afficher si leur somme est positive ou négative.

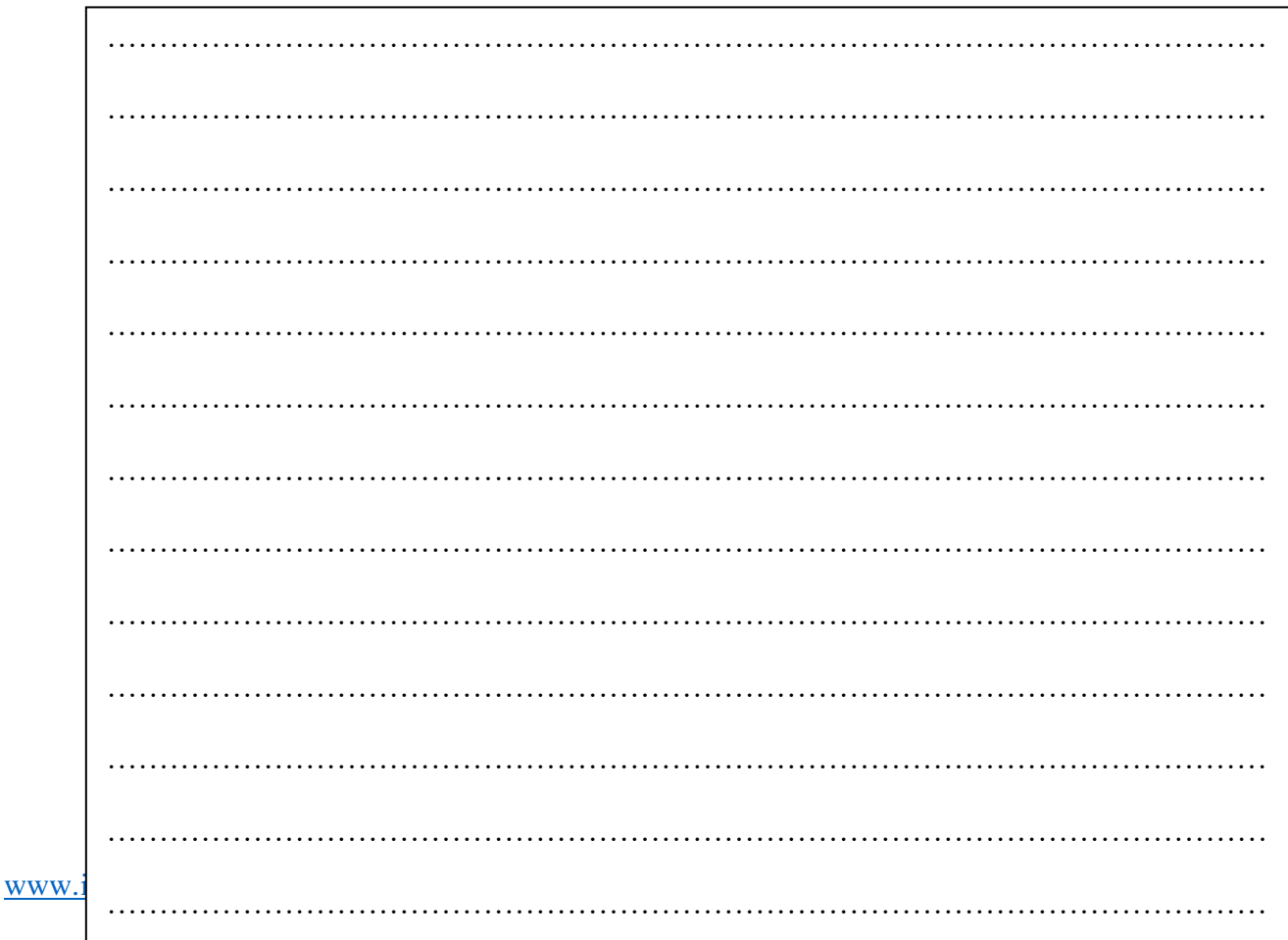

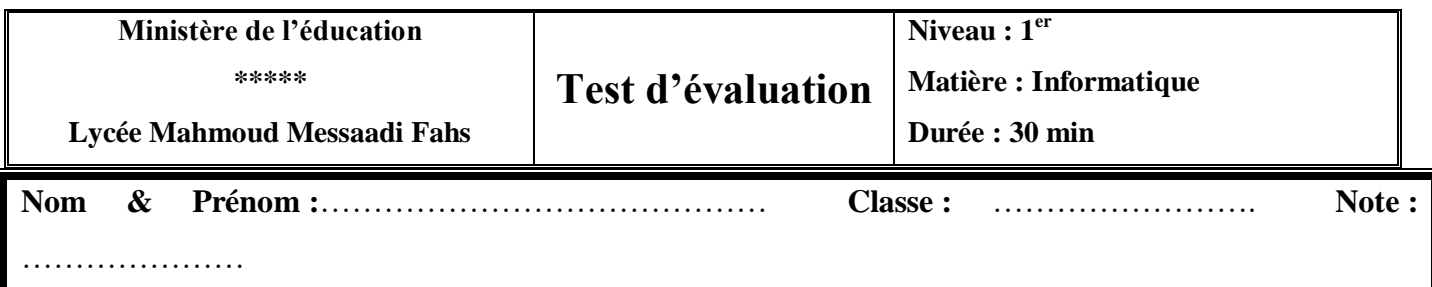

Donner le résultat des instructions suivantes

- $\geq b= 25$ 
	- print ( "b") ……………….
- print (int (2.5) ) ……………….
- print (18.3) ……………….
- print (veuillez entrer la valeur d'un entier) ………………………………………….
- print ("if") ……………….

#### **Exercice 2**

Ecrire un programme Python qui permet de saisir une quantité et le prix d'un produit acheté et de calculer le prix à payer par l'utilisateur. Le programme affiche un message "Vous avez gagné un bon de réduction" si le prix à payer dépasse 1000 dt.

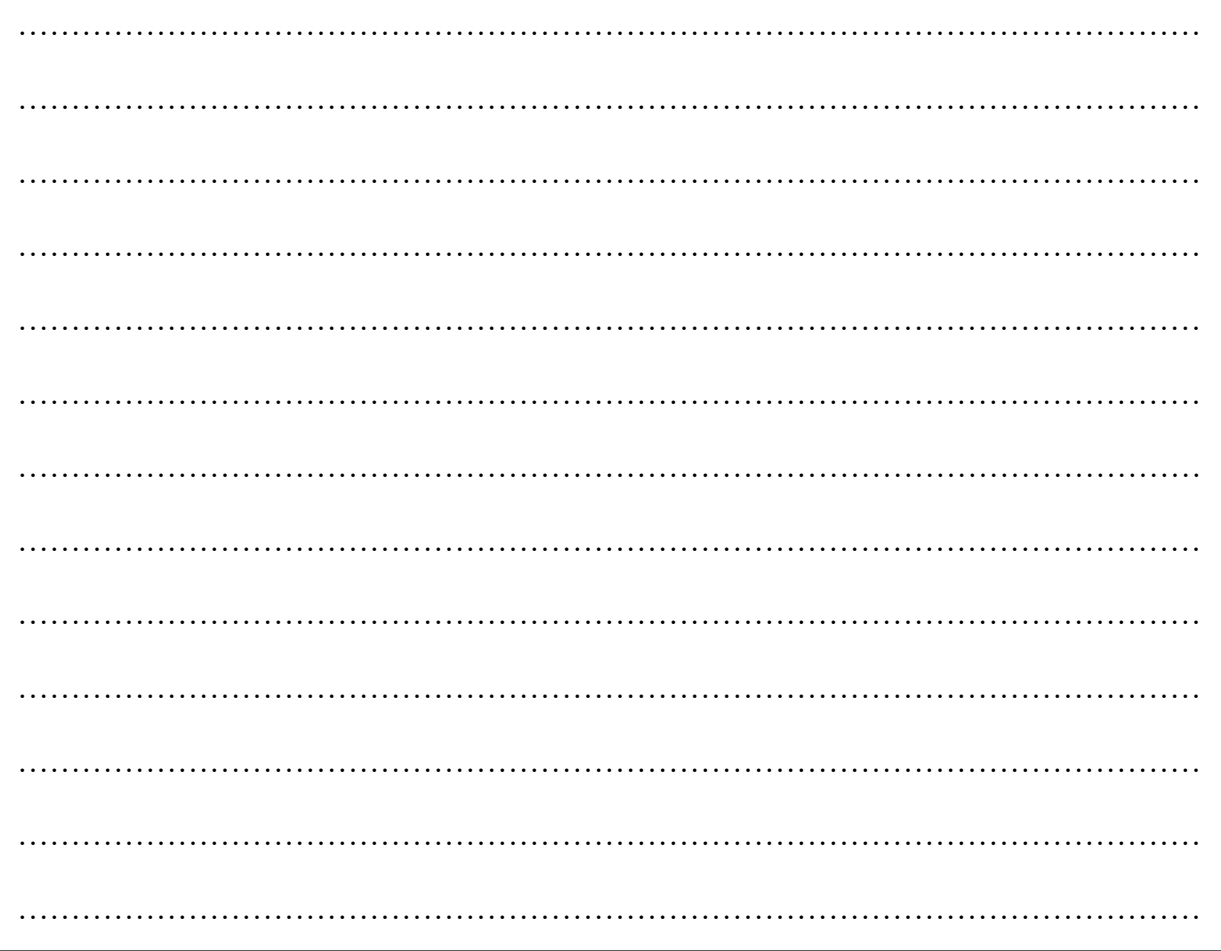